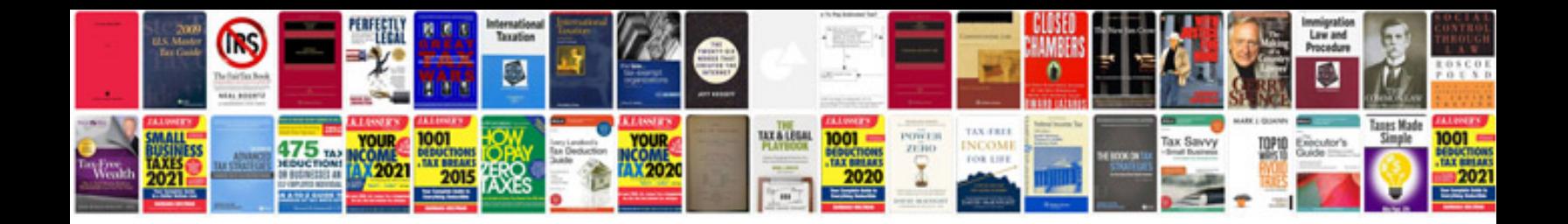

**Geoserver manual**

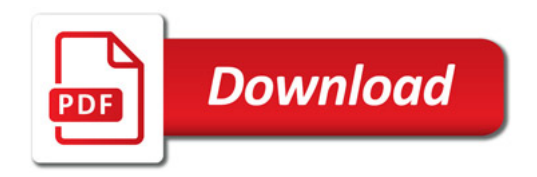

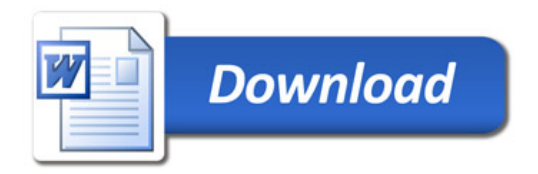